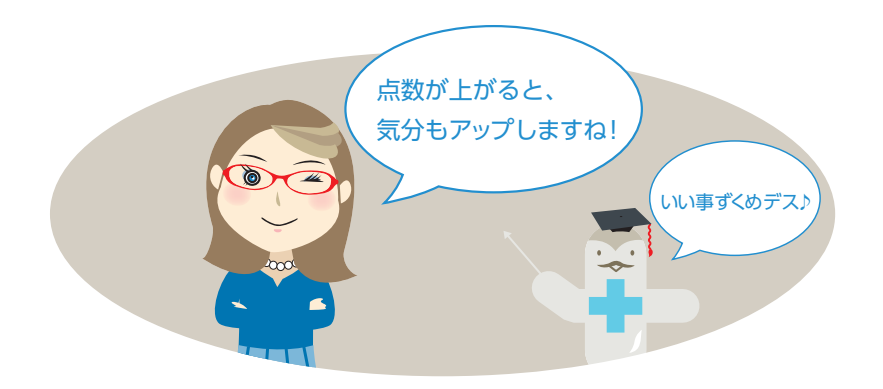

# 工事成績評定点シミュレーション 評点PLUS\*

#### 動作環境

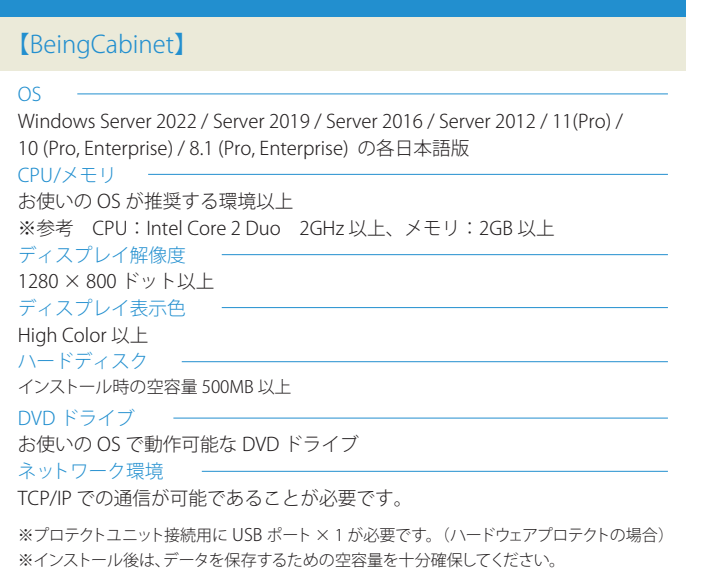

#### 【評点 PLUS】

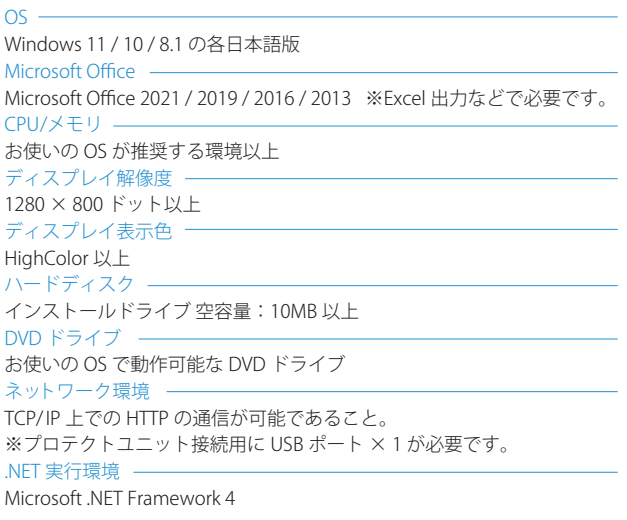

※最新の動作環境は、ビーイングのホームページをご参照ください。 https://www.beingcorp.co.jp/

Printed in Japan. 20220301 MT-3000

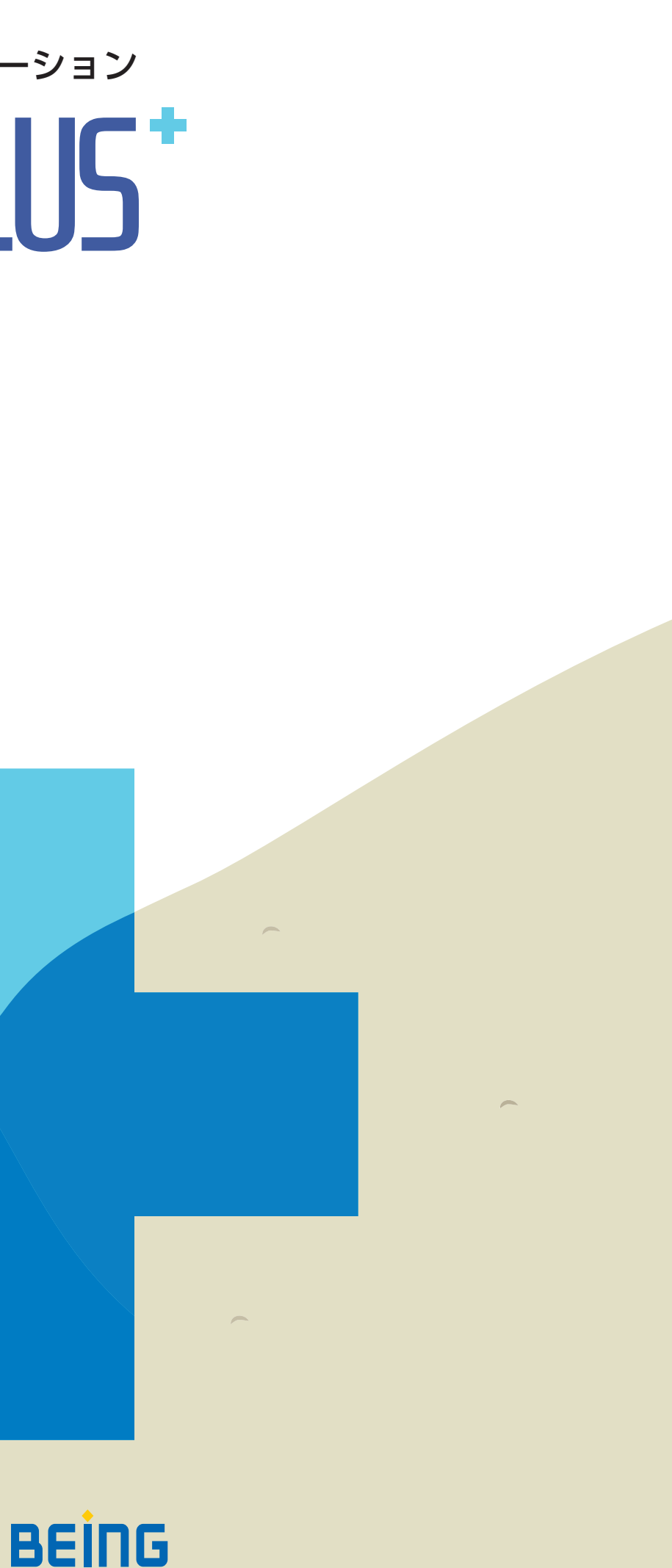

工事成績評定点アップ・

ー<br>人材育成に最適!

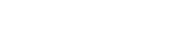

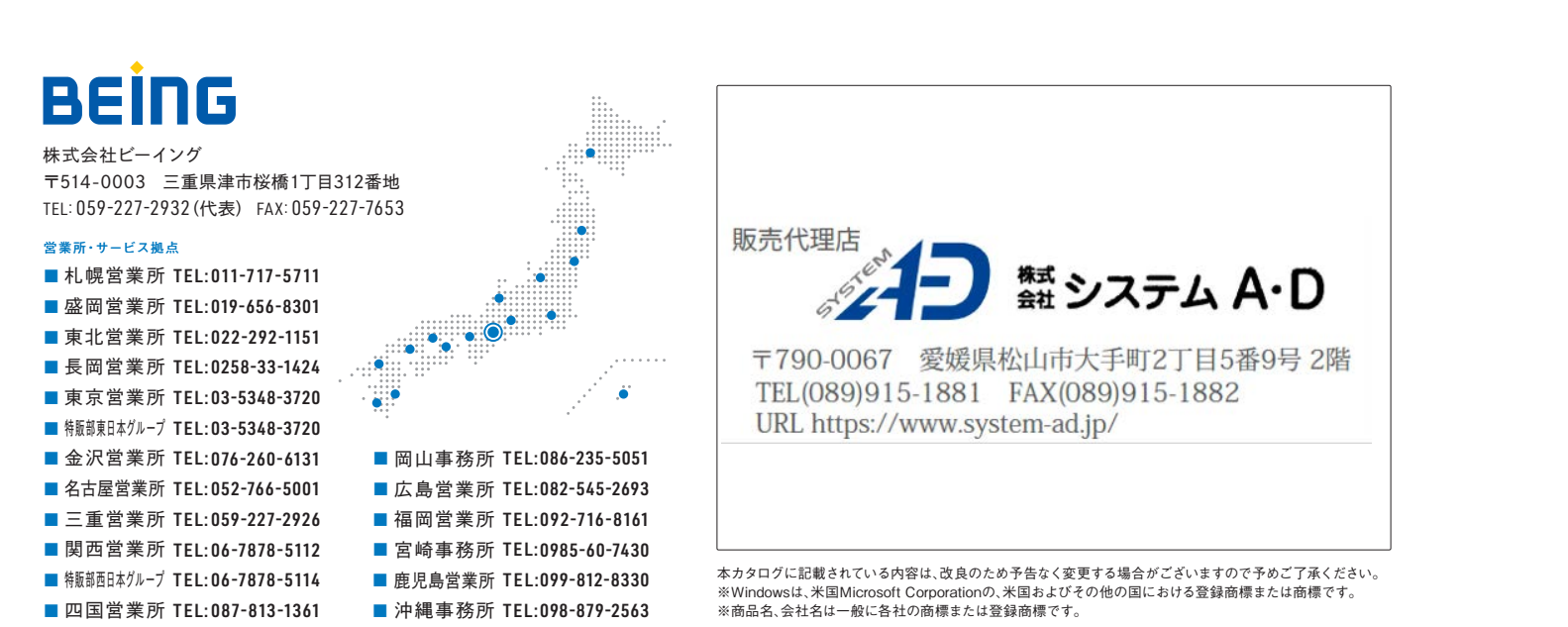

※上記は代表的な機能です

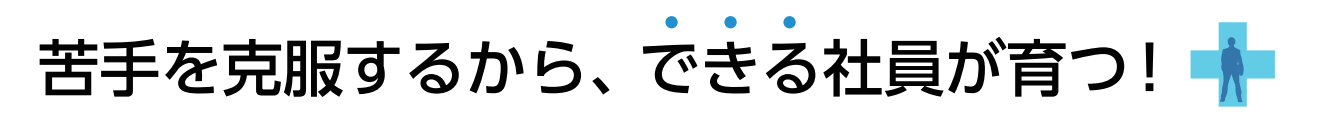

## 工事成績評定点アップ・人材育成に「お困りの方の声」

『評点PLUS』はこんなお困り事の解決にぴったりのソフトウェアです。

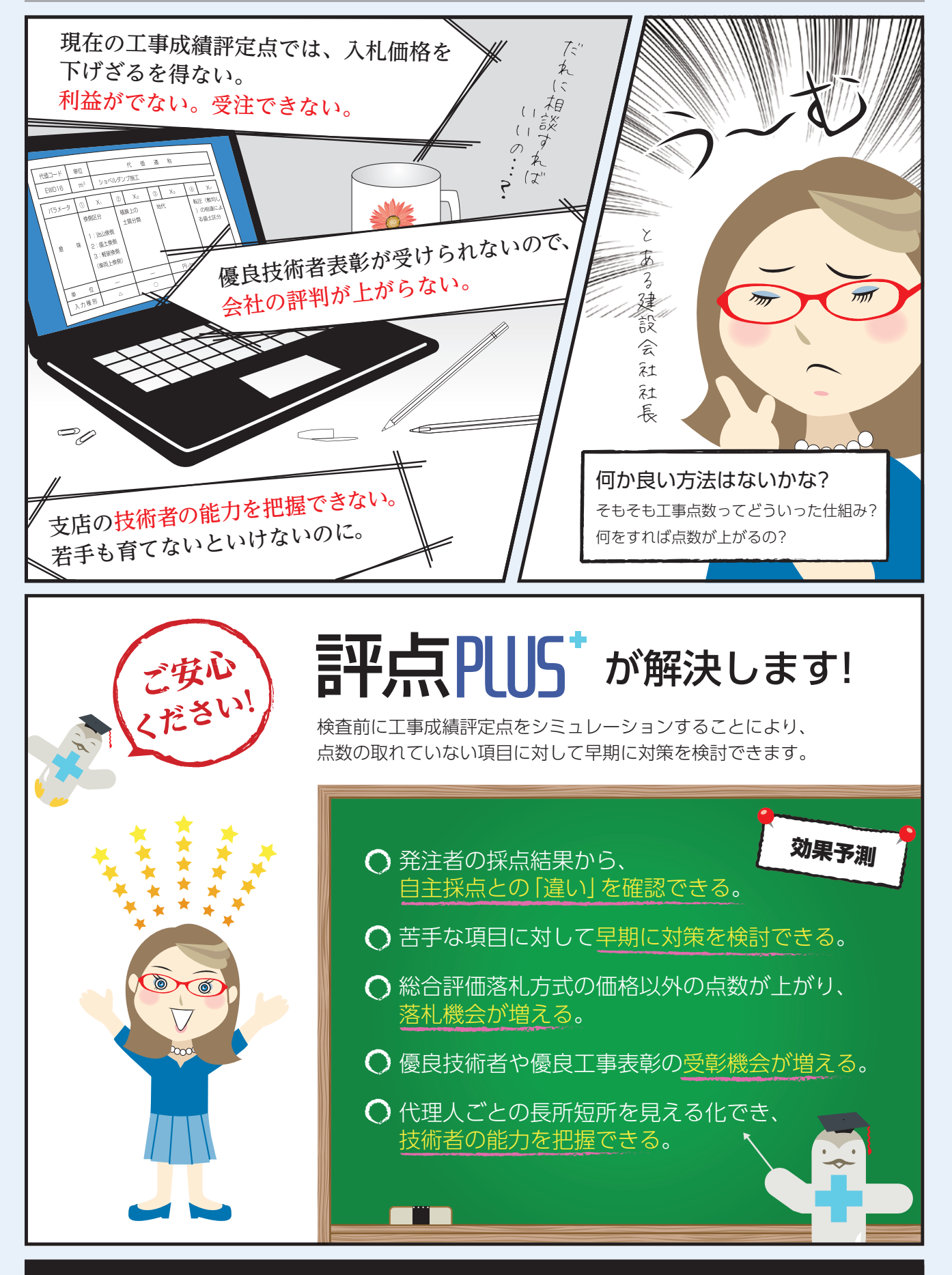

工事成績評定点シミュレーション

評点PLUS

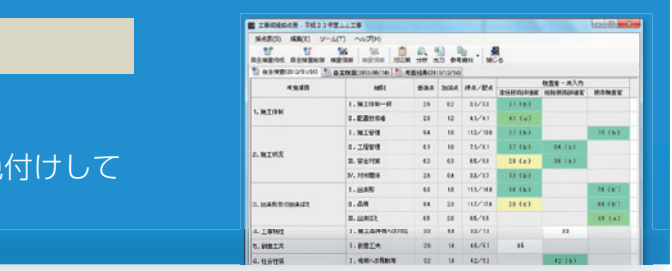

工事成績評定点アップ 人材育成に最適!

#### 項目別評定点の一覧で簡単に全体確認

効果項目ごとに状況を表示します。 得点・配点はもちろん、シミュレーション結果も色 分かりやすく表示します。

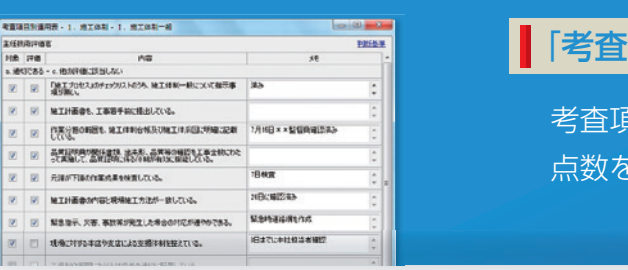

#### 工事成績評定点による「 逆算シミュレーション」

発注者が採点した工事成績評定点数を入力後、逆算シミュ レーションを行うと評価者ごとの評価内容を確認できます。 現場代理人が採点した積算結果と発注者の評価結果を比較 することで、点数がとれていない項目に対しての具体策が 検討・分析できます。

#### 多彩な分析とビジュアル表示

「レーダーチャート」、「縦棒グラフ」などの多彩な分析で、 技術者の考査項目別点数や工事成績評定点の最高点・平均 点・最低点を確認でき、人材育成に役立ちます。

#### 「工事成績採点表」で改善点を分析

工事完成後、発注者からの採点結果を入力することで、 自主採点との違いを確認でき、自主採点の精度向上に

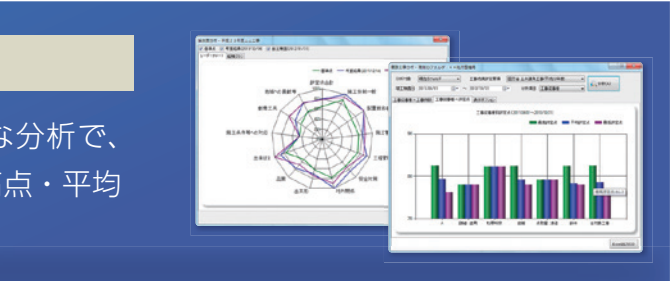

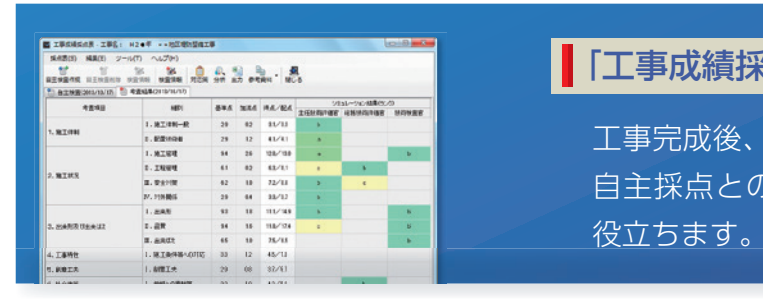

### 「考査項目別運用表」で瞬時に点数シミュレーション

考査項目別運用表の詳細を自主採点することで、現在の 点数を瞬時にシミュレーションできます。

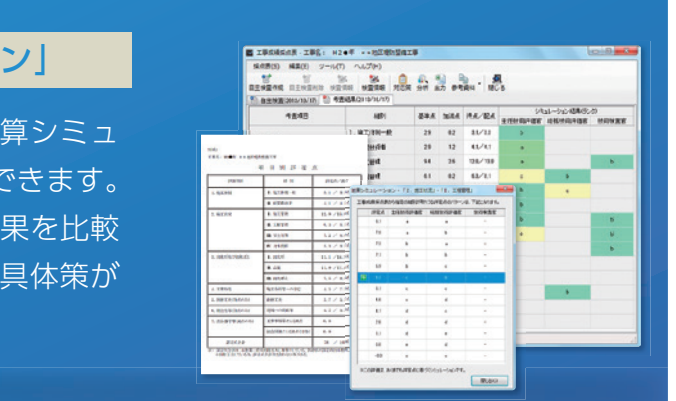